# **WRITE TRAILER**

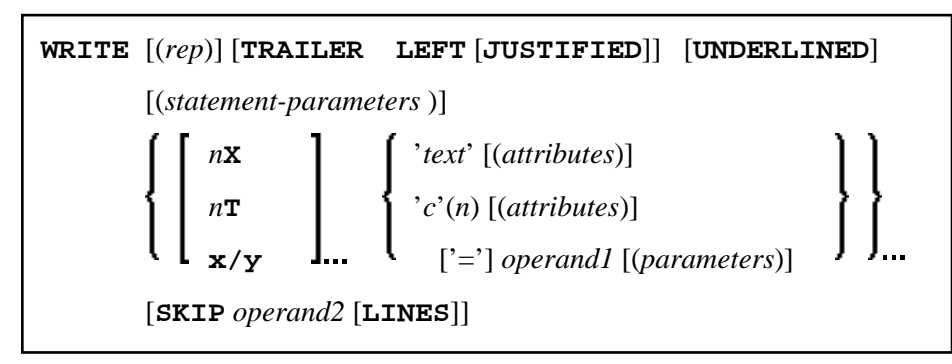

This chapter covers the following topics:

- [Function](#page-0-0)
- [Restrictions](#page-1-0)
- [Syntax Description](#page-1-1)
- [Example](#page-5-0)

For an explanation of the symbols used in the syntax diagram, see *Syntax Symbols*.

Related Statements: AT END OF PAGE | AT TOP OF PAGE | CLOSE PRINTER | DEFINE PRINTER | DISPLAY | EJECT | FORMAT | NEWPAGE | PRINT | SKIP | SUSPEND IDENTICAL SUPPRESS | WRITE | WRITE TITLE

Belongs to Function Group: *Creation of Output Reports*

### <span id="page-0-0"></span>**Function**

The WRITE TRAILER statement is used to output text or the contents of variables at the bottom of a page.

See also the following sections (in the *Programming Guide*):

- *Controlling Data Output*
- *Report Specification (rep) Notation*
- *Layout of an Output Page*
- *Page Trailer WRITE TRAILER Statement*
- *Text Notation*

#### **Processing**

This statement is non-procedural, that is, its execution depends on an event, not on where in a program it is located.

This statement is executed when an end-of-page or end-of-data condition is detected, or when a SKIP or NEWPAGE statement causes a page advance. It is not executed as a result of an EJECT statement.

The end-of-page condition is checked only after the processing of an entire DISPLAY/WRITE statement. If a DISPLAY/WRITE statement produces multiple lines of output, overflow of the physical page may occur before the end-of-page condition is reached.

If a report is produced by statements in different objects, the WRITE TRAILER statement is only executed if it is contained in the same object as the statement that causes the end-of-page condition.

### **Logical Page Size**

The logical page size (specified with the session parameter PS) should be less than the physical page size to ensure that the trailer information appears at the bottom of the same page.

### <span id="page-1-0"></span>**Restrictions**

- WRITE TRAILER may be specified only once per report.
- WRITE TRAILER cannot be specified within a special condition statement block.
- WRITE TRAILER cannot be specified within a subroutine.

## <span id="page-1-1"></span>**Syntax Description**

Operand Definition Table:

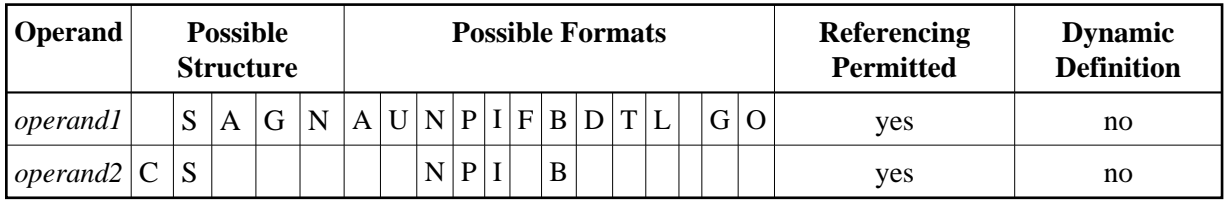

Syntax Element Description:

<span id="page-2-0"></span>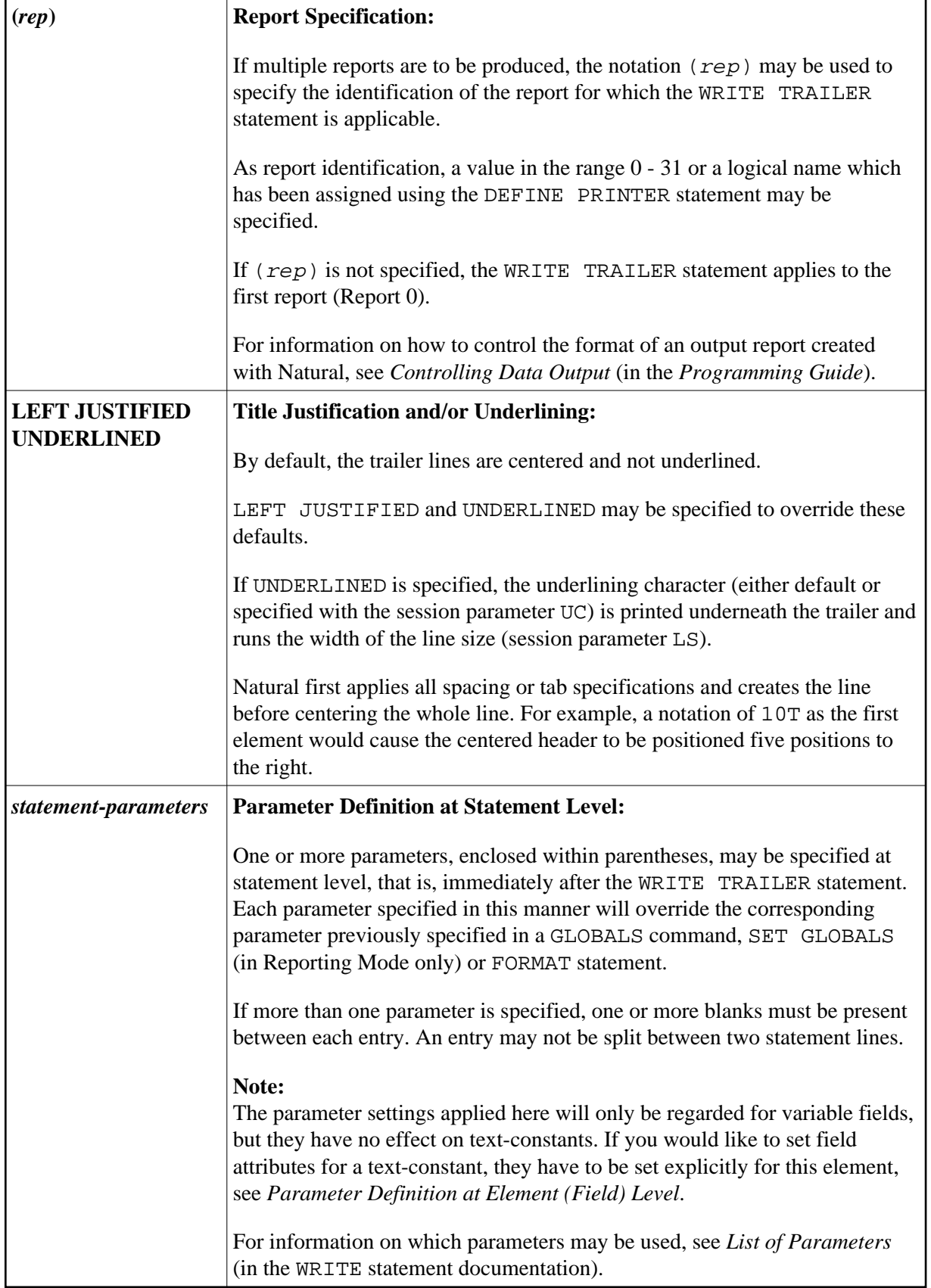

<span id="page-3-1"></span>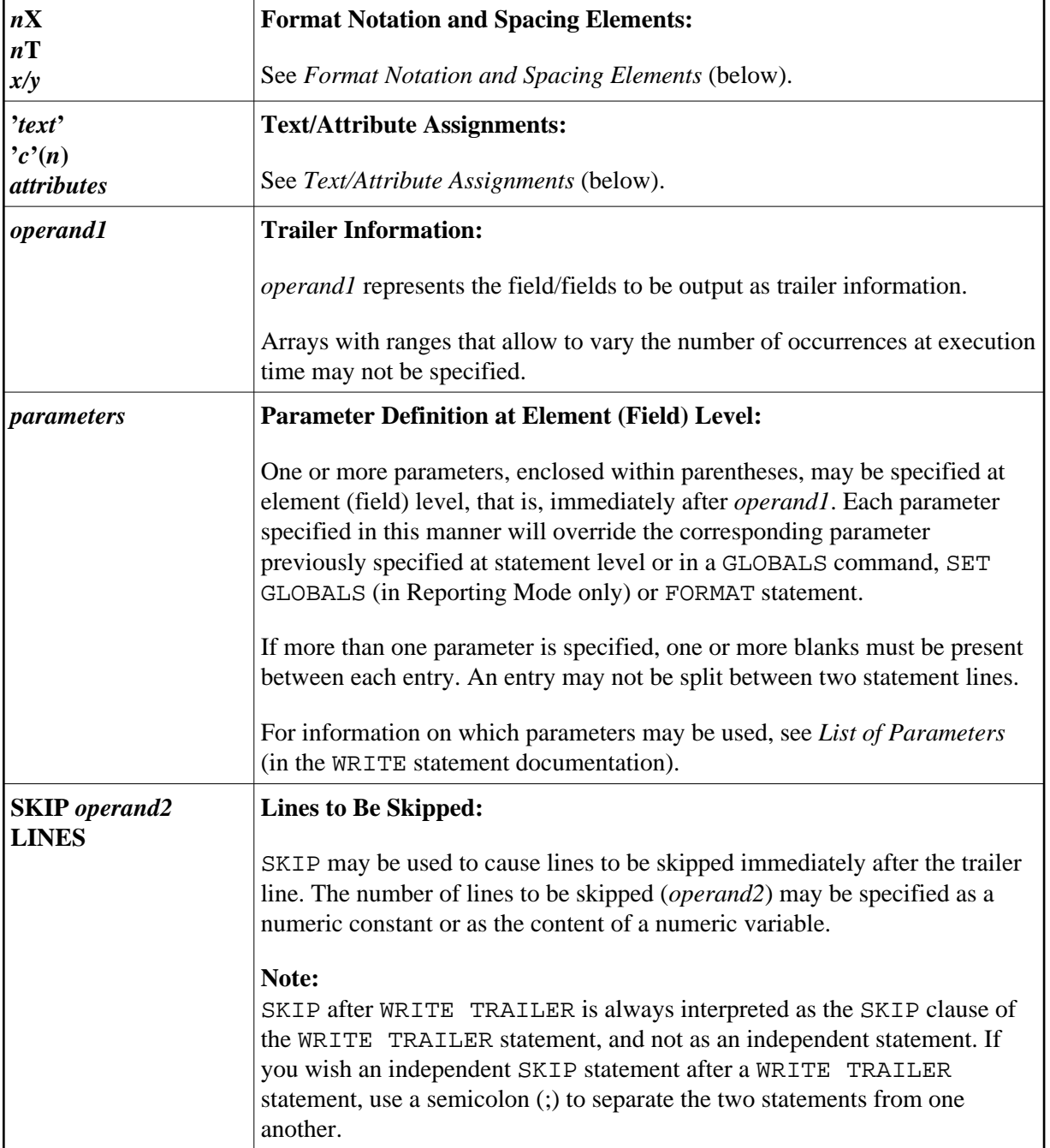

### <span id="page-3-0"></span>**Format Notation and Spacing Elements**

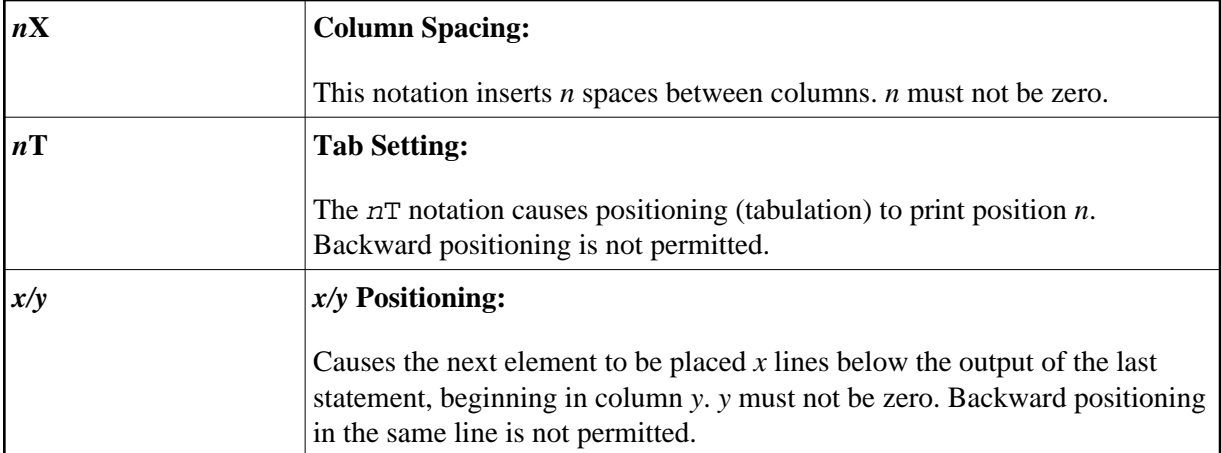

#### <span id="page-4-0"></span>**Text/Attribute Assignments**

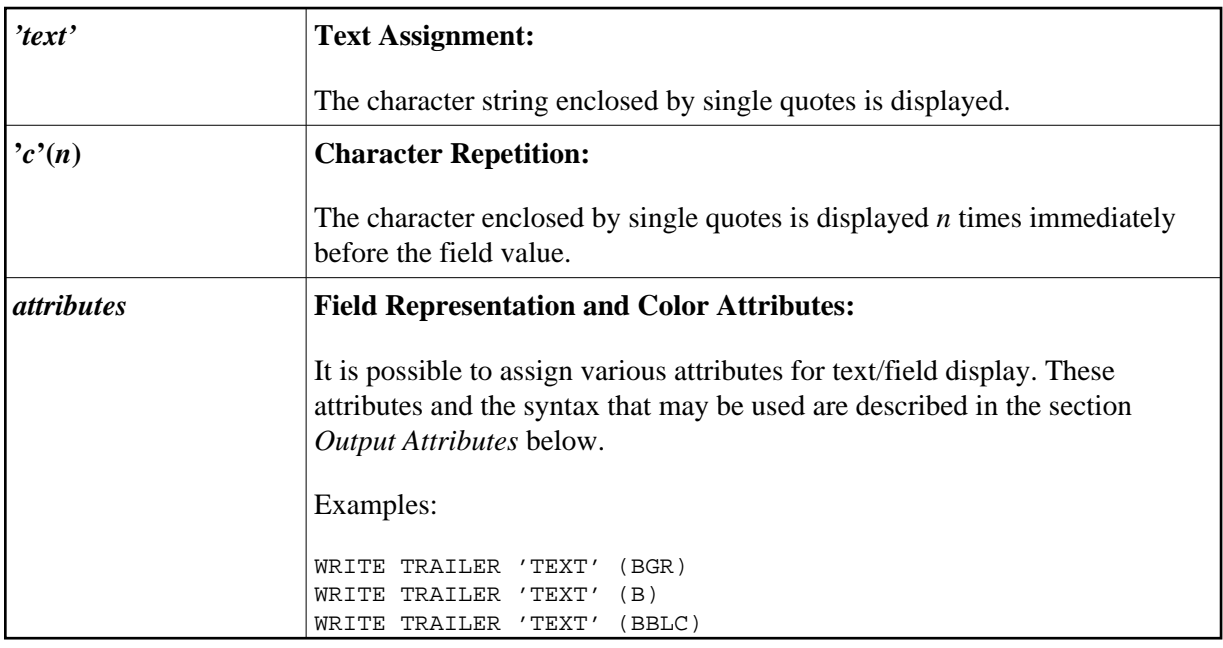

#### <span id="page-4-1"></span>**Output Attributes**

*attributes* indicates the output attributes to be used for text display. Attributes may be:

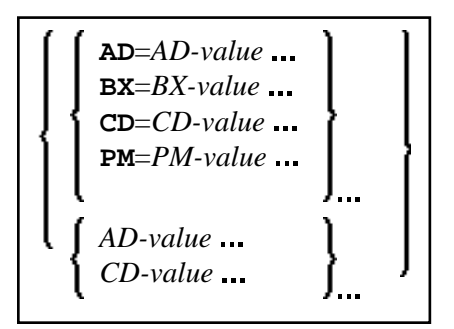

For the possible session parameter values, refer to the corresponding sections in the *Parameter Reference* documentation:

- *AD Attribute Definition*, section *Field Representation*
- *CD Color Definition*
- *BX Box Definition*
- *PM Print Mode*

#### **Note:**

The compiler actually accepts more than one attribute value for an output field. For example, you may specify: AD=BDI. In such a case, however, only the last value applies. In the given example, only the value I will become effective and the output field will be displayed intensified.

### <span id="page-5-0"></span>**Example**

```
** Example 'WTLEX1': WRITE (with TRAILER option) 
************************************************************************
DEFINE DATA LOCAL 
1 EMPL-VIEW VIEW OF EMPLOYEES 
   2 NAME 
   2 FIRST-NAME 
  2 CITY 
  2 JOB-TITLE 
END-DEFINE 
* 
FORMAT PS=15 
WRITE TITLE LEFT JUSTIFIED UNDERLINED 
      *TIME 3X 'PEOPLE LIVING IN BARCELONA' 
      14X 'PAGE:' *PAGE-NUMBER 
SKIP 1 
* 
WRITE TRAILER LEFT JUSTIFIED UNDERLINED 
       / 'CITY OF BARCELONA REGISTER' 
* 
LIMIT 10 
FIND EMPL-VIEW WITH CITY = 'BARCELONA'
  DISPLAY NAME FIRST-NAME 3X JOB-TITLE
END-FIND 
END
Output of Program WTLEX1 - Page 1:
```
#### 09:36:09.5 PEOPLE LIVING IN BARCELONA PAGE: 1 ------------------------------------------------------------------------------- NAME FIRST-NAME CURRENT POSITION -------------------- -------------------- ------------------------- DEL CASTILLO ANGEL EJECUTIVO DE VENTAS GARCIA M. DE LAS MERCEDES SECRETARIA GARCIA ENDIKA ENDIKA DIRECTOR TECNICO MARTIN **ASUNCION** SECRETARIA MARTINEZ TERESA SECRETARIA MARIIN<br>MARTINEZ TERESA TERESA SECRETARIA<br>YNCLAN FELIPE ADMINISTRADOR FERNANDEZ ELOY ELOY OFICINISTA

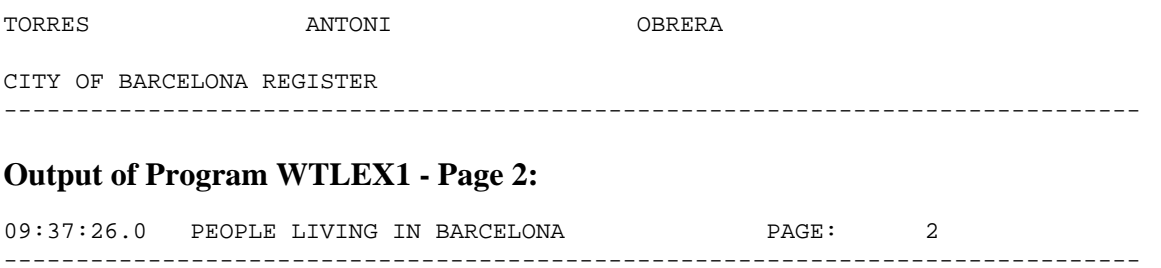

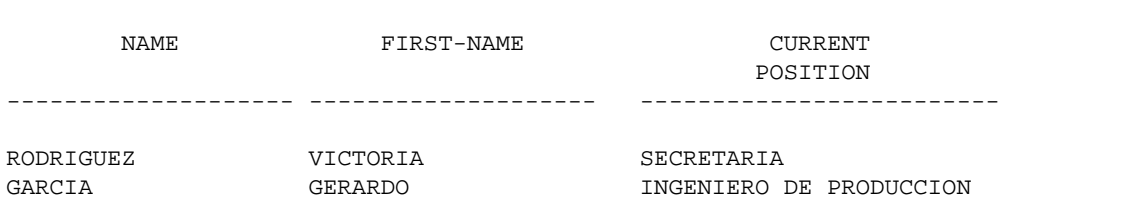

CITY OF BARCELONA REGISTER

-------------------------------------------------------------------------------